Comment spécifier les arguments pour new

# **7.2 CONSTRUCTEURS**

# Rectangle avec constructeur

#### □▼□□△│▷□■₩スつぶ│元双:ね▼⊙▼♀••9→◎●イ+⊙♪◎ インアンストック→ひつ→○→□ **B I** Rectangle java **M** 1 package course.object intro;  $\overline{2}$  $\overline{2}$ 3 public class Rectangle { int width; 4 4 int height;  $5e$ 5 6 6 public int area()  $\{$  $7<sup>°</sup>$  $\overline{7}$ return width  $\star$  height; 8 8 9 9 10} 10 11  $11$ 12 13  $14$ 15 16  $17$ 18 19 20 21 22 23

```
RectangleDemoBegin.java
1 package course.object intro;
3 public class RectangleDemoBegin {
      public static void main(String args[]) {
          Rectangle r1 = new Rectangle();
          r1. height = 4;r1.width = 4;
          Rectangle r2 = new Rectangle();
          r2. height = 5;r2.width = 6;
          Rectangle r3 = new Rectangle();
          r3. height = 2;r3.width = 2;
          int totalArea = r1.area();
          totalArea += r2.area();
          totalArea += r3.area();
          System.out.println(totalArea);
```
Console 23 Problems (J) Debug Shell

<terminated> RectangleDemoBegin [Java Application] C:\Program Files\ojdkbuild\java-11-openjdk-11.0.4-1\bin\javaw.exe (5 nov. 2020 à 19:37:31

. XX & & B & @ @ d O - D - -

#### **Constructeur**

Le constructeur permet de spécifier ce qui se passe lors de la **création** d'un objet et les éventuels paramètres pour la construction.

**Définition**

### Constructeur (2)

• Avec constructeur :

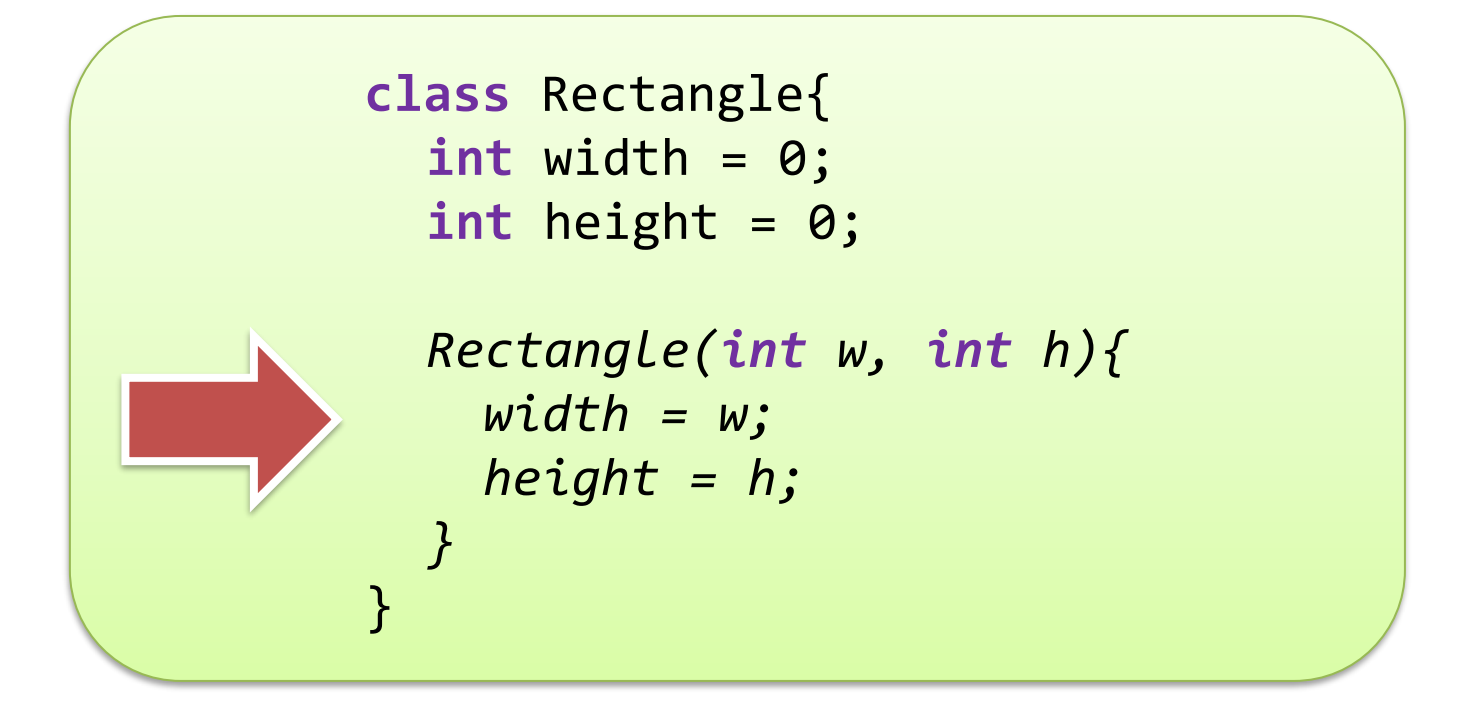

#### **Rectangle** rect = new Rectangle(3, 5);

#### Constructeur (3)

• Jusqu'à maintenant : constructeur par défaut

Rectangle  $r1$  = new Rectangle();  $r1.width = 3;$  $r1.$ height = 5; **class** Rectangle{ **int** width; **int** height; }

### Constructeur (4), caractéristiques

- 1. Méthode qui ne retourne RIEN (pas void)
- 2. Nom du constructeur = nom classe
- 3. Nombre de constructeurs possibles :
	- aucun (*par défaut*)
	- $\cdot$  un
	- plusieurs

### L'attribut **this**

- Référence sur l'objet utilisé, optionnel
- Pour enlever les ambiguïtés

```
class Foo{
  int x, int y;
  Foo(int initx, int inity)
   {
     x = initx;y =inity;
   }
}
…
Foo f1 = new Foo(20, 30);
```

```
class Foo{
  int x, int y;
  Foo(int x, int y)
   {
     this.x = x;
     this.y = y;
  }
}
…
Foo f1 = new Foo(20, 30);
```
#### Constructeur dans constructeur ?

```
class Rectangle{
  int width, int height;
  // Constructor A
  Rectangle(int w, int h){
    width = w; height = h;
  }
  // Constructor B
  Rectangle(int side){
    this(side, side);
  }
}
```
Rectangle  $r1$  = new Rectangle(3, 5); Rectangle r2 = new Rectangle(8);

# **7.3 VISIBILITÉ DES MEMBRES**

public private

#### Visibilité des membres

# • Deux modificateurs principaux

#### **public**, **private**

• Modifient les règles de visibilité

 $\blacktriangleright$ 

 $\blacktriangleright$ 

### Visibilité des membres (2)

- Membres **private** : accessibles dans la classe uniquement.
- Membres **public** : accessibles partout (en dehors de la classe)
- Sans modificateur : presque comme **public**  (dans le dossier)

#### Notation UML pour la visibilité

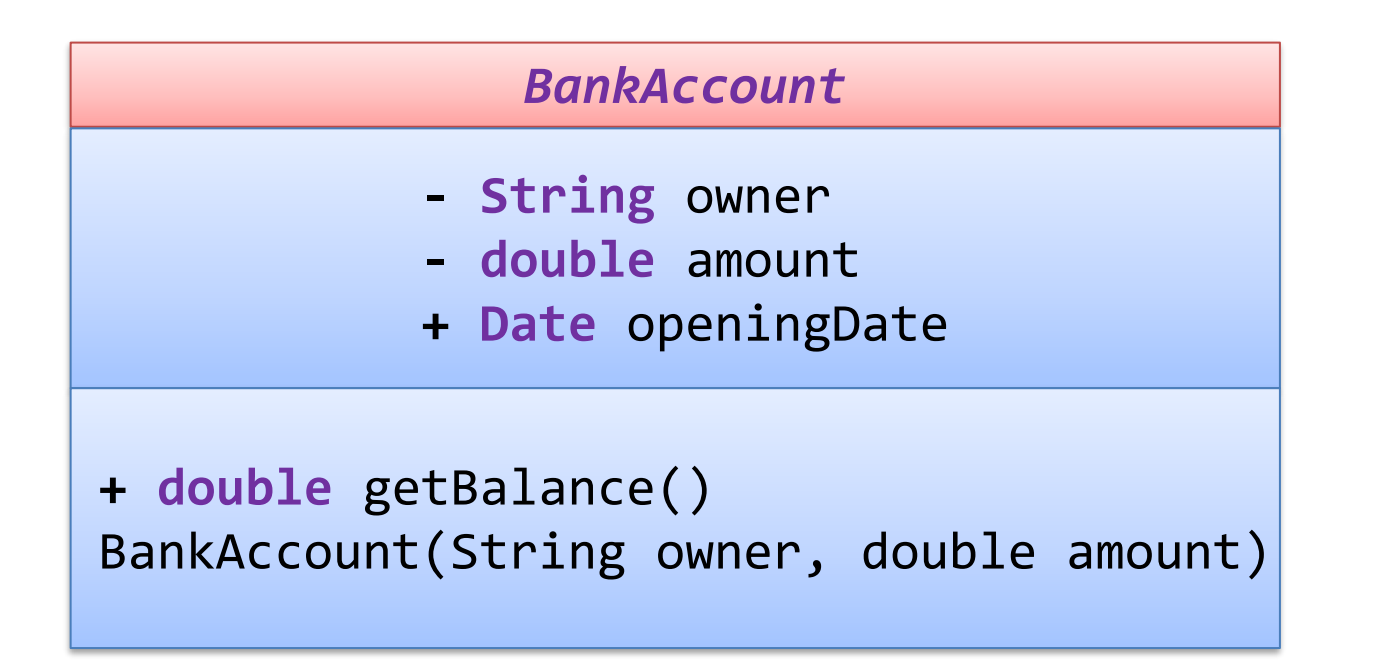

+ signifie **public** - signifie **private** Rien signifie visible dans le dossier

#### Plusieurs classes par fichier

- Normalement, une classe par fichier
- Si plusieurs classes dans fichier, une seule **public**
- Classe modificateur **public** ou aucun (pour l'instant)
- Règles visibilité classes ≠ différent visibilité membres (même si vocabulaire commun)